## **inspectAR Arduino Demo Board**

You want to try out inspectAR but don't have a PCB at hand? No problem, inspectAR also works with a picture of a PCB!

Just print the page and cut out the picture of the PCB at the dotted line (top and bottom). Download the inspectAR app, point your mobile device at the image and get started.

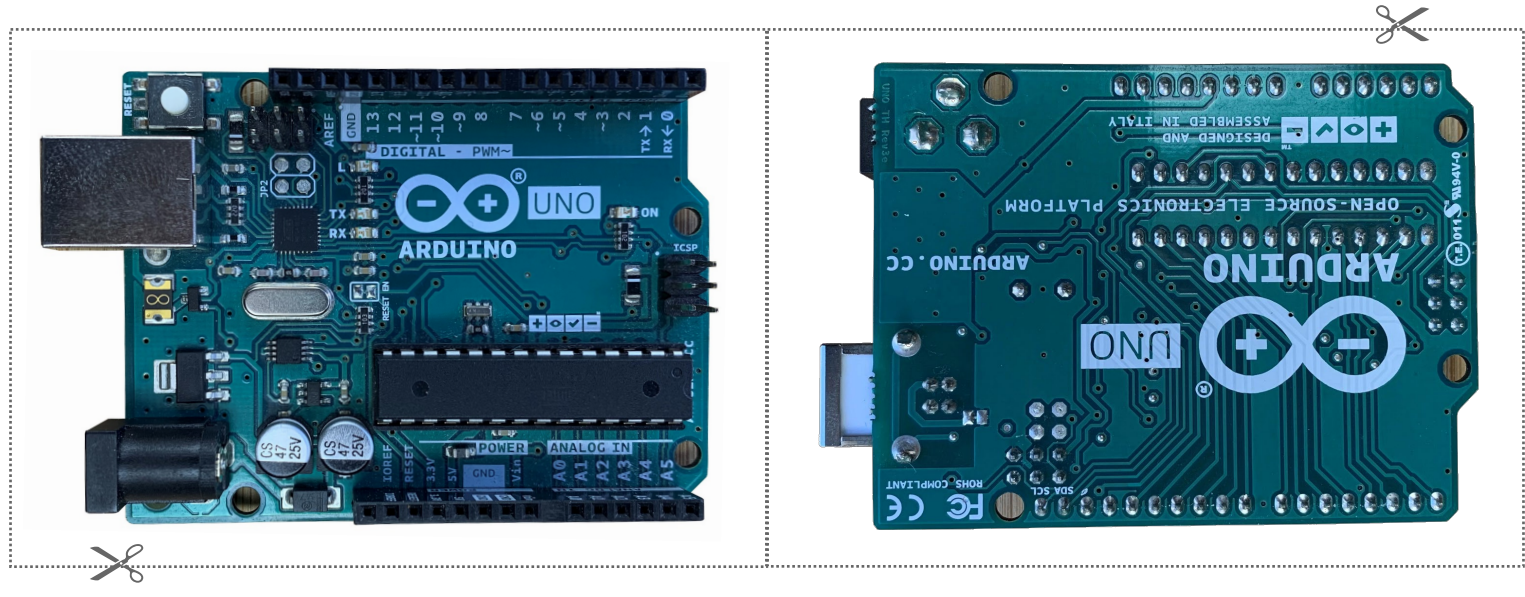

Top Bottom